Commissione Regolamento 11/10/2006 **VECCHIO REGOLAMENTO** NUOVO REGOLAMENTO COMUNE DI PISA COMUNE DI PISA CONSIGLIO CITTADINO CONSIGLIO CITTADINO PER LE PARI PER LE PARI OPPORTUNITA' OPPORTUNITA' **PROPOSTA REGOLAMENTO NUOVO REGOLAMENTO** Elaborata dalla Commissione Approvato dal Consiglio Comunale Regolamento del Consialio con del. del 29/07/99 n° 54 Cittadino. Fine lavori 1 Ottobre esecutivo il 12/08/99 2007. Regolamento della Commissione Comunale per le Pari Opportunità denominata "Consiglio Cittadino per le Pari Opportunità". Art.1. Istituzione e finalità. Art.1. Istituzione e finalità. 1. In base al principio di 1. In base al principio di parità stabilito dall'art.3 parità stabilito dall'art.3 della Costituzione, è della Costituzione, è istituita istituito  $\mathbf{i}$ "Consiglio la Commissione Comunale per Cittadino per le. Pari le Pari Opportunità Opportunità" (già "Consiglio denominata denominato con Pari Cittadino le per  $C.C.$ Deliberazione Opportunità" (già denominata n.542/88 "Commissione con Delib. C.C. n.542/88 Comunale le Pari per

> 23/05/2007 16.50.00 Pagina 1 di 13

"Commissione comunale per le Pari Opportunità tra uomo e donna"), con specifica finalità di promuovere azioni positive nei confronti delle donne e rimuovere ali ostacoli sociali e culturali che costituiscono discriminazione indiretta diretta o nei confronti del genere femminile

2. Il Consiglio cittadino è organo consultivo del Consiglio Comunale ed ha sede nel Palazzo Comunale. In ogni caso può convocare le sedute in qualsiasi sede ritenuta opportuna.

3. I Consiglio cittadino esercita le sue funzioni in piena autonomia: cura rapporti con gli enti e gli organismi con i quali individua forme anche continuative di collaborazione. di coordinamento di iniziative e di programmi comuni. Cura inoltre i rapporti con altro soggetto ogni che concorra alla realizzazione delle finalità del Consiglio

cittadino stesso.

Opportunità tra uomo e donna"), con specifica finalità  $di:$ promuovere l'ottica di genere in tutti ambiti politici gli  $\mathcal{P}_{\mathcal{P}}$ amministrativi; valorizzare le differenze di genere, in particolare promuovendo azioni positive nei confronti delle donne e gli rimuovendo ostacoli sociali e culturali che costituiscono discriminazione diretta o indiretta nei confronti del genere femminile.

2. Il Consiglio Cittadino è consultivo organo del Consiglio Comunale ed ha sede nel Palazzo Comunale. In ogni caso può convocare le sedute in qualsiasi sede ritenuta opportuna.

3. Il Consiglio Cittadino esercita le sue funzioni in piena autonomia: cura i rapporti con gli enti e gli organismi con i. quali individua forme anche. continuative di collaborazione di coordinamento di iniziative e di programmi comuni. Cura inoltre i rapporti con ogni altro soggetto che concorra alla realizzazione delle finalità del Consiglio Cittadino stesso.

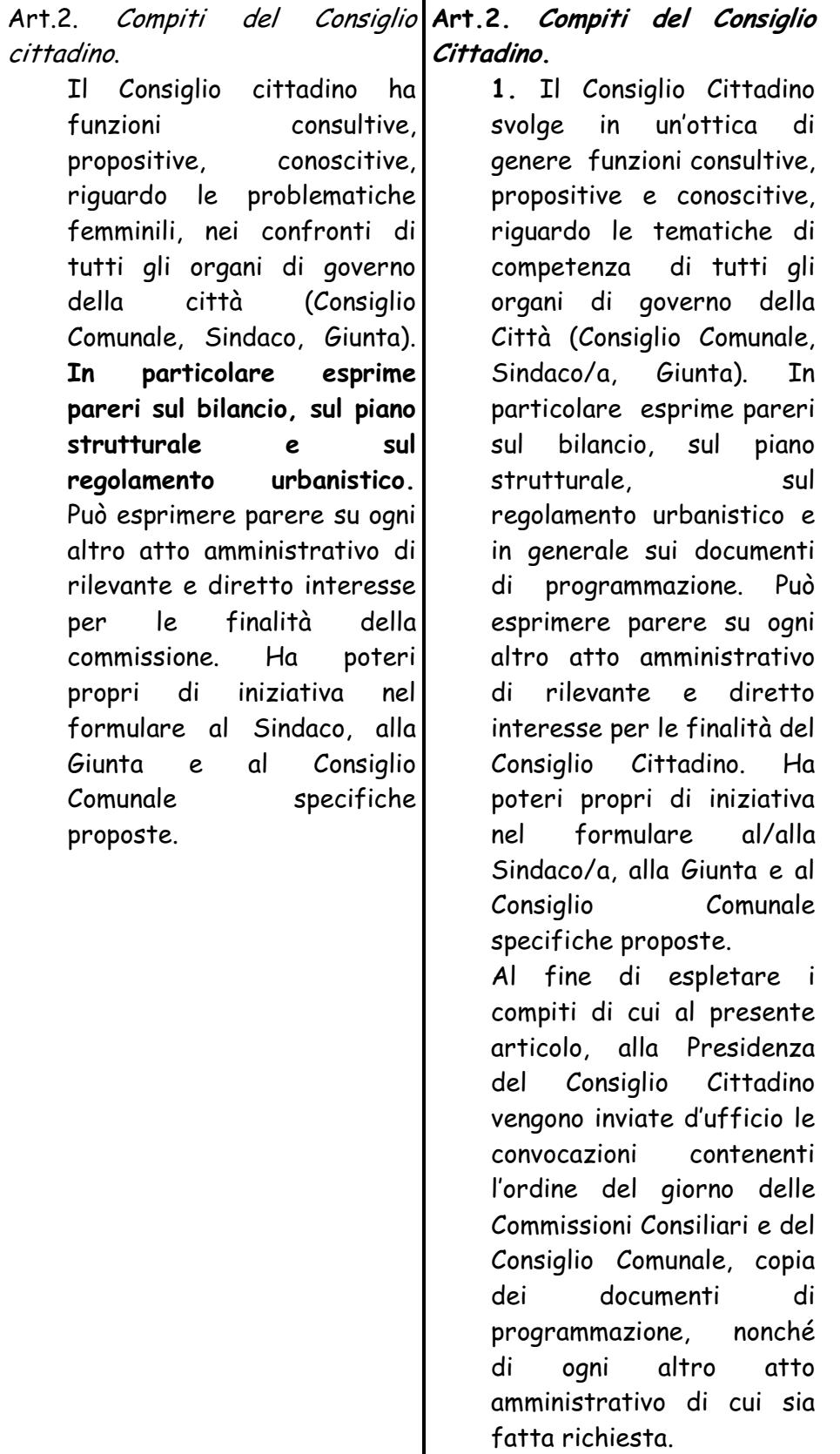

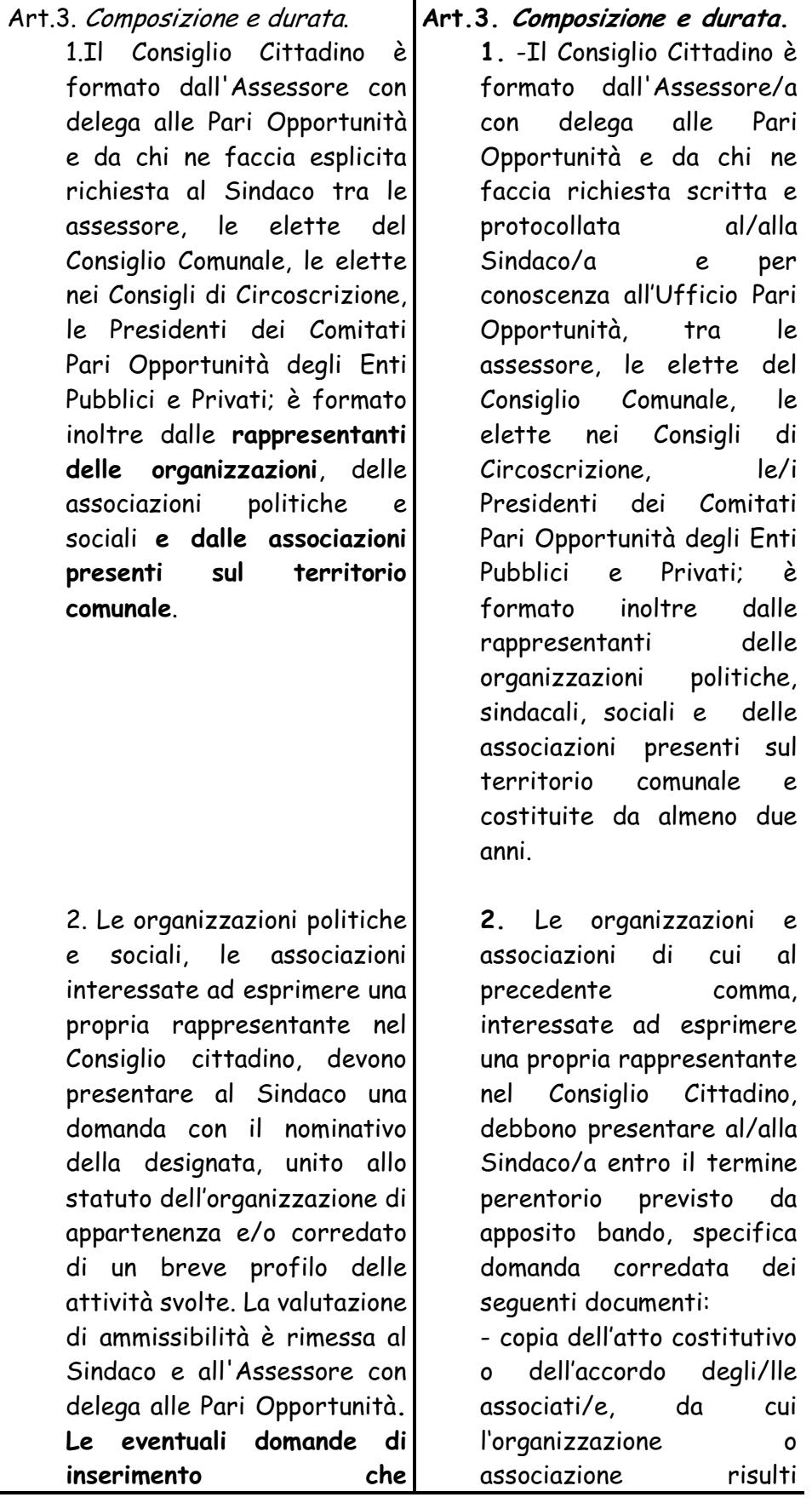

Pagina 4 di 13 23/05/2007 16.50.00

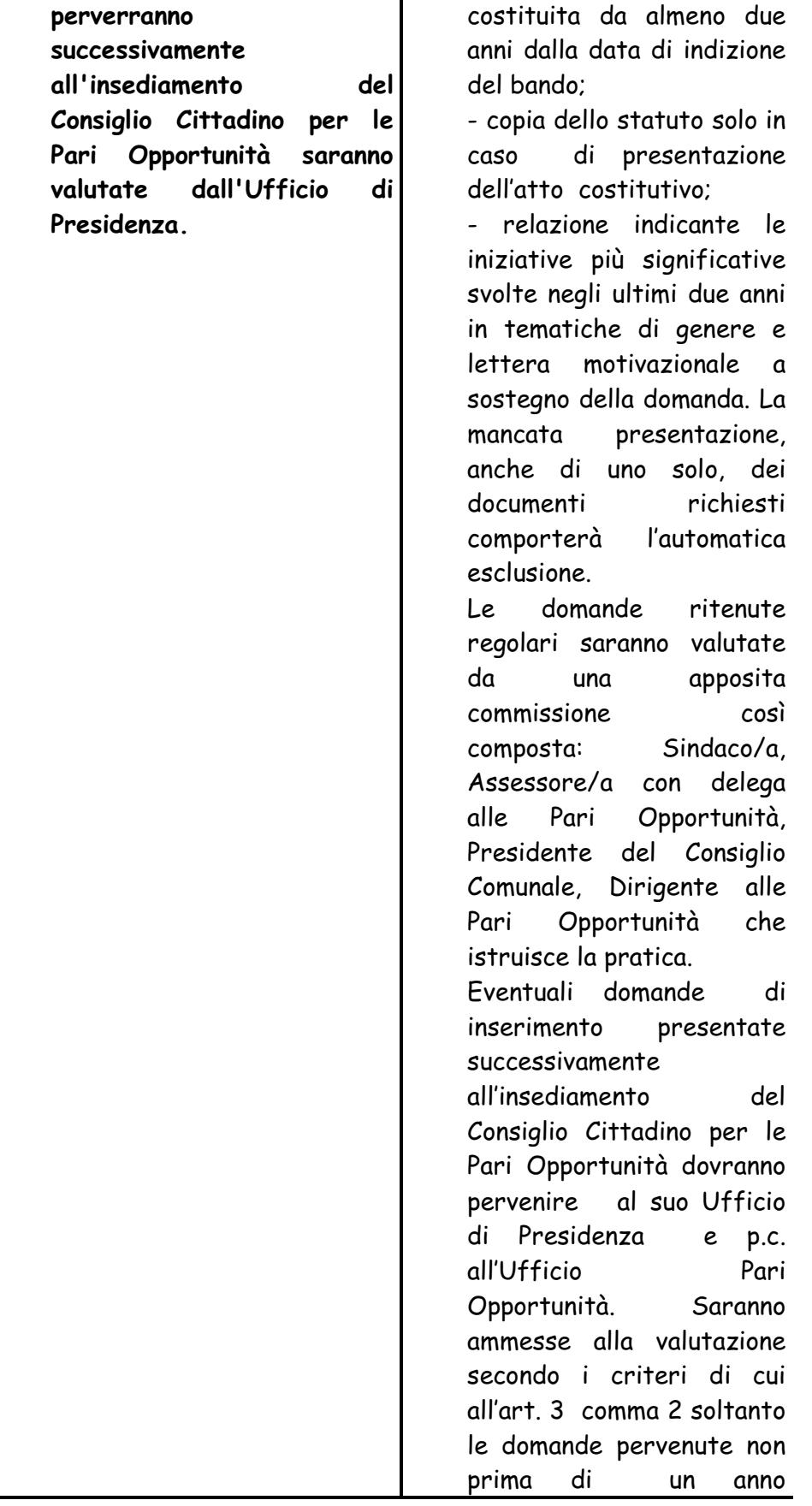

 $\overline{\phantom{0}}$ 

3. Le componenti della Consiglio cittadino restano in carica fino allo scadere del Consiglio Comunale. Decadono per dimissioni o per assenze non giustificate a tre sedute consecutive. In caso di decadenza, per dimissioni od della assenze. propria rappresentante, l'associazione. l'organizzazione politica o sociale che. l'aveva designata, può all'Ufficio di comunicare Presidenza una nuova designazione.

dall'insediamento del Consiglio Cittadino delle Pari Opportunità. Le domande saranno valutate dall'Ufficio di Presidenza delle al completo sue componenti congiuntamente  $aI/aIa$ Pari Dirigente alle Opportunità.

 $3<sub>1</sub>$ Le componenti del Consiglio Cittadino restano in carica fino allo scadere del Consiglio Comunale. Decadono per dimissioni o per assenze non giustificate a tre sedute consecutive o comunque per assenze pari al 60% delle sedute convocate in un anno Le dimissioni e le assenze debbono essere comunicate in forma scritta all'Ufficio Pari Opportunità. Le assenze debbono essere giustificate per iscritto all'Ufficio Pari Opportunità entro cinque giorni dallo svolgimento della seduta.  $\boldsymbol{A}$ seguito della comunicazione dell'avvenuta decadenza per dimissioni o assenze della propria rappresentante. l'Associazione  $\Omega$ l'Organizzazione che l'aveva designata, può comunicare all'Ufficio di Presidenza e all'Ufficio Pari Opportunità una nuova

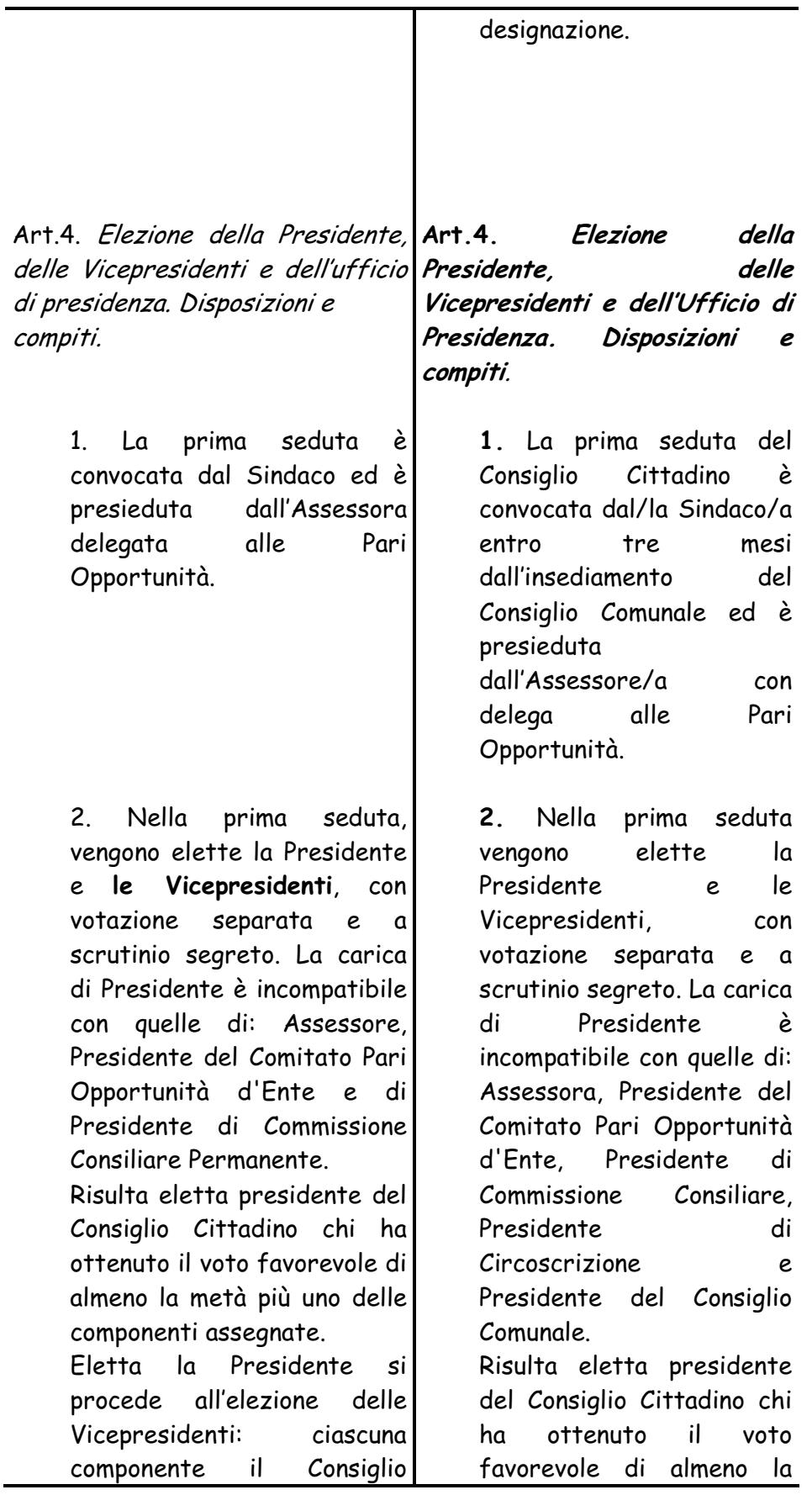

23/05/2007 16.50.00 Pagina 7 di 13

delle sue

ciascuna Consiglio

un solo

di parità di

hanno

due

con Pari

dal/la

può

sedute Presidenza

riunioni le

che

ha

giorno,

redigere

si

 $\blacksquare$ 

di

Comitato

e

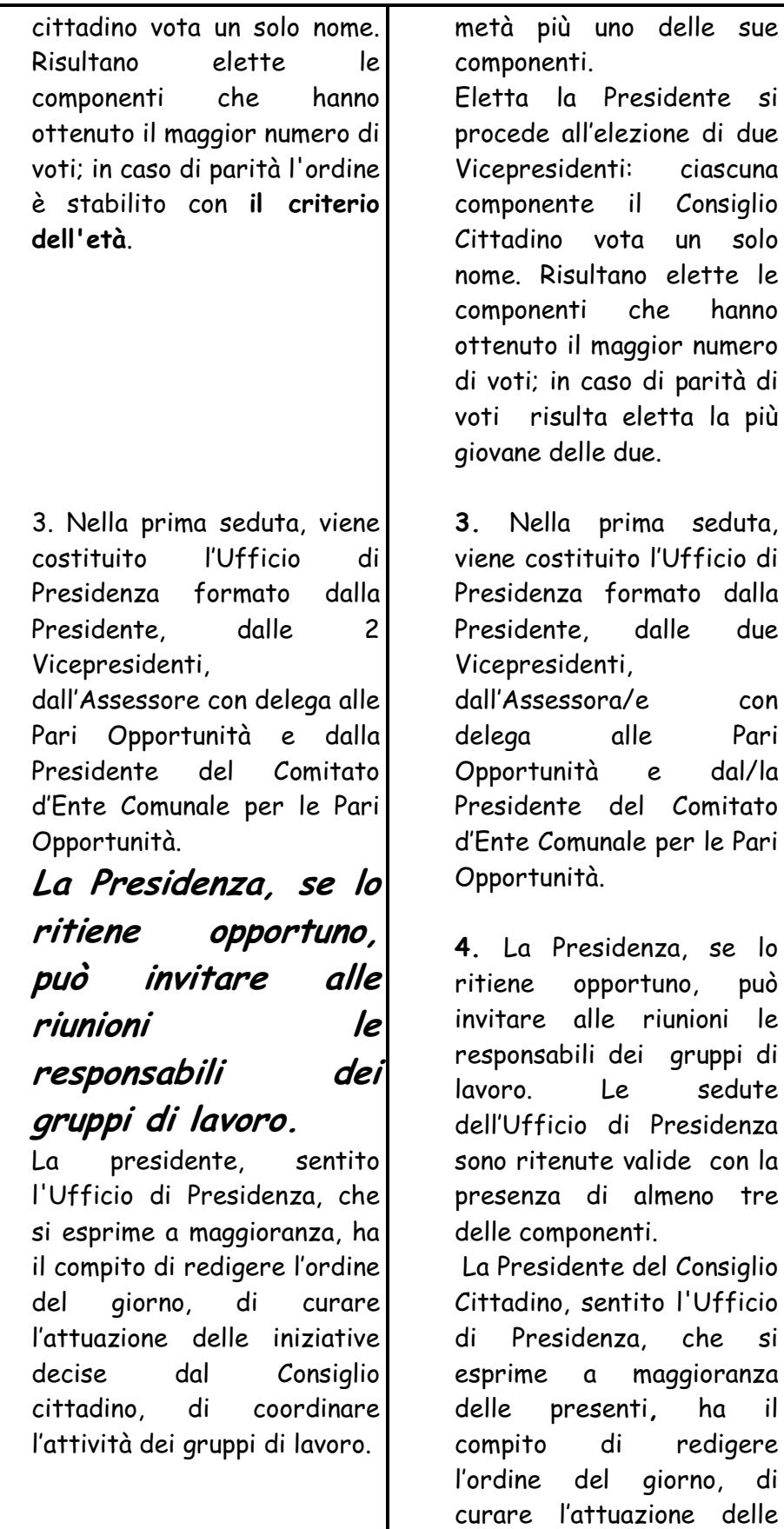

23/05/2007 16.50.00 Pagina 8 di 13 4. La Presidente rappresenta Consiglio cittadino, il. lo presiede. convoca. lo coordinandone le attività.

5 Il Consiglio cittadino è convocato dalla Presidente con l'invio dell'ordine del aiorno al domicilio delle componenti, almeno sette giorni prima della seduta; in casi di urgenza il termine della convocazione è ridotto a 24/h. ed il relativo avviso potrà essere effettuato a mezzo telegramma. fax. posta elettronica e telefono. L'ordine del giorno è definito dall'Ufficio di presidenza, tenendo conto anche delle proposte formulate dal Consiglio cittadino al termine della riunione precedente.

Consiglio cittadino  $I$ è convocato anche quando ne facciano richiesta un quinto delle sue componenti. In tal caso la seduta del Consiglio cittadino deve aver luogo entro dieci giorni da quando la richiesta è pervenuta alla Presidente.

*inizintive.* decise dal Consiglio Cittadino. di coordinare l'attività dei aruppi di lavoro.

La Presidente 5. il Consiglio rappresenta Cittadino, lo convoca, lo presiede e ne coordina le attività.

6. Il Consiglio Cittadino è convocato dalla Presidente con l'invio dell'ordine del aiorno  $\mathsf{d}$ domicilio dalle comunicato componenti, a mezzo posta elettronica o fax o, in posta mancanza. per ordinaria almeno sette giorni prima della seduta: in casi di urgenza il termine della convocazione è ridotto a 24 h. ed il relativo avviso potrà essere effettuato a mezzo telegramma, fax. posta elettronica  $\mathbf{e}$ telefono giorno L'ordine del è definito dall'Ufficio di Presidenza, tenendo conto delle anche proposte formulate dal Consiglio Cittadino al termine della riunione precedente.

Il Consiglio Cittadino è convocato anche guando ne facciano richiesta  $\mathsf{u}$ quinto delle sue componenti. In tal caso la seduta del Consiglio Cittadino deve aver luogo entro dodici giorni da 6 La seduta del Consiglio cittadino è valida, in prima convocazione. quando  $s$ ia presente la metà più una delle componenti; in seconda convocazione è valida quando siano presenti almeno un terzo dei componenti.

E' richiesto il voto favorevole maggioranza della delle. componenti per le sequenti votazioni:

- programmi e progetti della Consiglio cittadino e dei aruppi di lavoro.

della approvazione relazione annuale.

 $7<sub>1</sub>$ Il Consiglio cittadino decide a voto palese, salvo sulle questioni che riguardanti persone o sugli argomenti per i quali, anche su proposta di una singola componente.  $\mathbf{d}$ Consiglio decide cittadino di procedere con voto segreto.

quando  $\overline{a}$ richiesta è pervenuta alla Presidente.

7. La seduta del Consiglio Cittadino è valida, in prima convocazione, quando sia presente la metà più una delle sue componenti; in seconda convocazione è valida quando siano presenti almeno un terzo delle sue componenti.  $F'$ richiesto  $\mathbf{ii}$ voto favorevole della maggioranza delle. componenti per della l'approvazione relazione annuale. richiesto  $F'$  $\mathbf{ii}$ voto favorevole di un terzo delle componenti per i programmi e i progetti del Consiglio Cittadino e dei gruppi di lavoro che richiedono stanziamenti. In tutti gli altri casi le

decisioni sono assunte con il voto più favorevole di almeno la metà più uno delle presenti.

8. Il Consiglio Cittadino decide a voto palese, salvo sulle che questioni riguardanti persone o sugli argomenti per i guali, anche su proposta di una componente, sinaola  $\mathbf{i}$ Consiglio Cittadino decide di procedere con voto segreto.

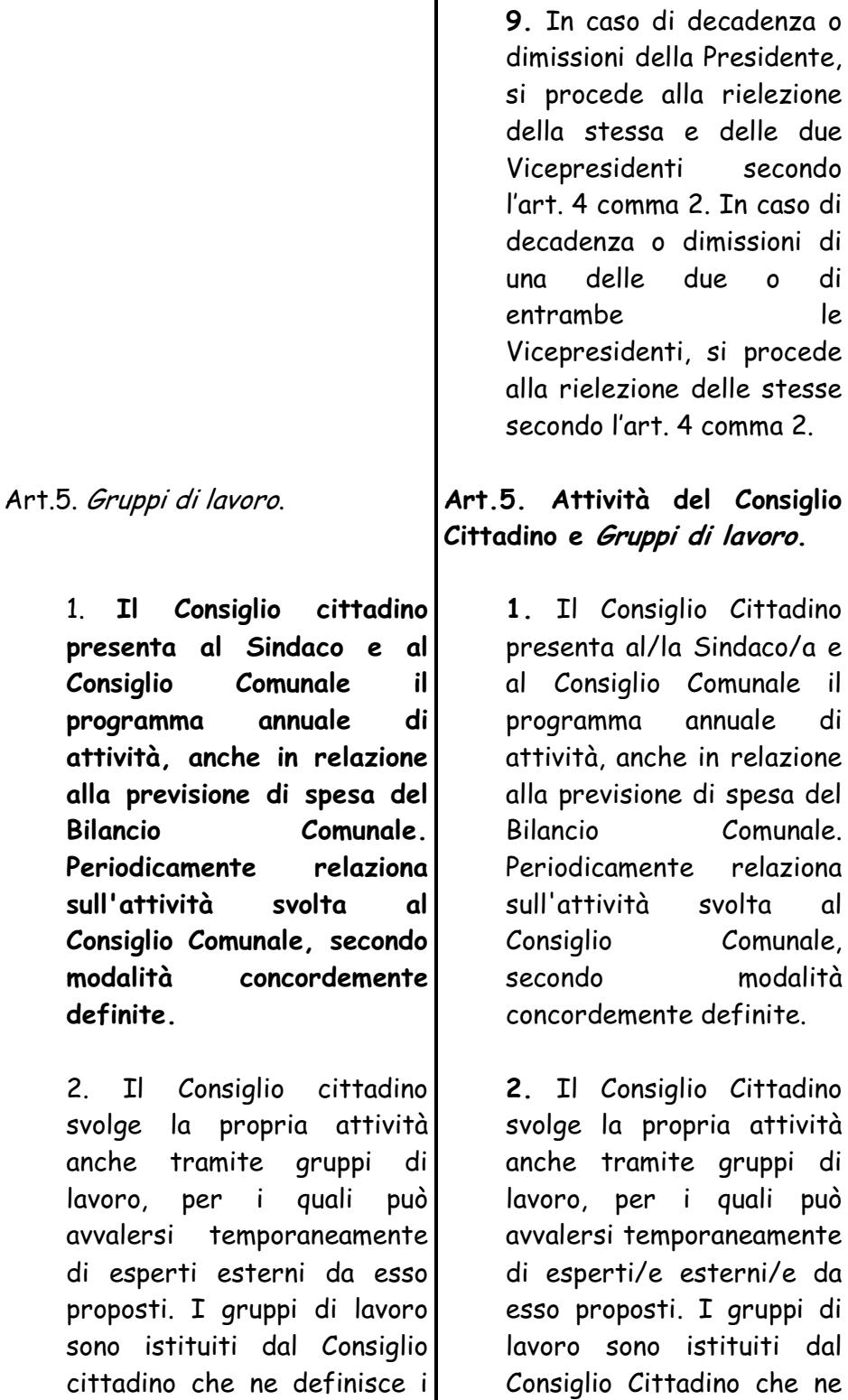

23/05/2007 16.50.00

la durata e la

composizione e sono composti

da almeno sette componenti

il Consiglio cittadino, scelte

in base alla loro competenza

compiti,

Pagina 11 di 13

sette

definisce i compiti,

durata e la composizione e

sono composti da almeno

Consiglio Cittadino, scelte

componenti

 $\overline{a}$ 

il

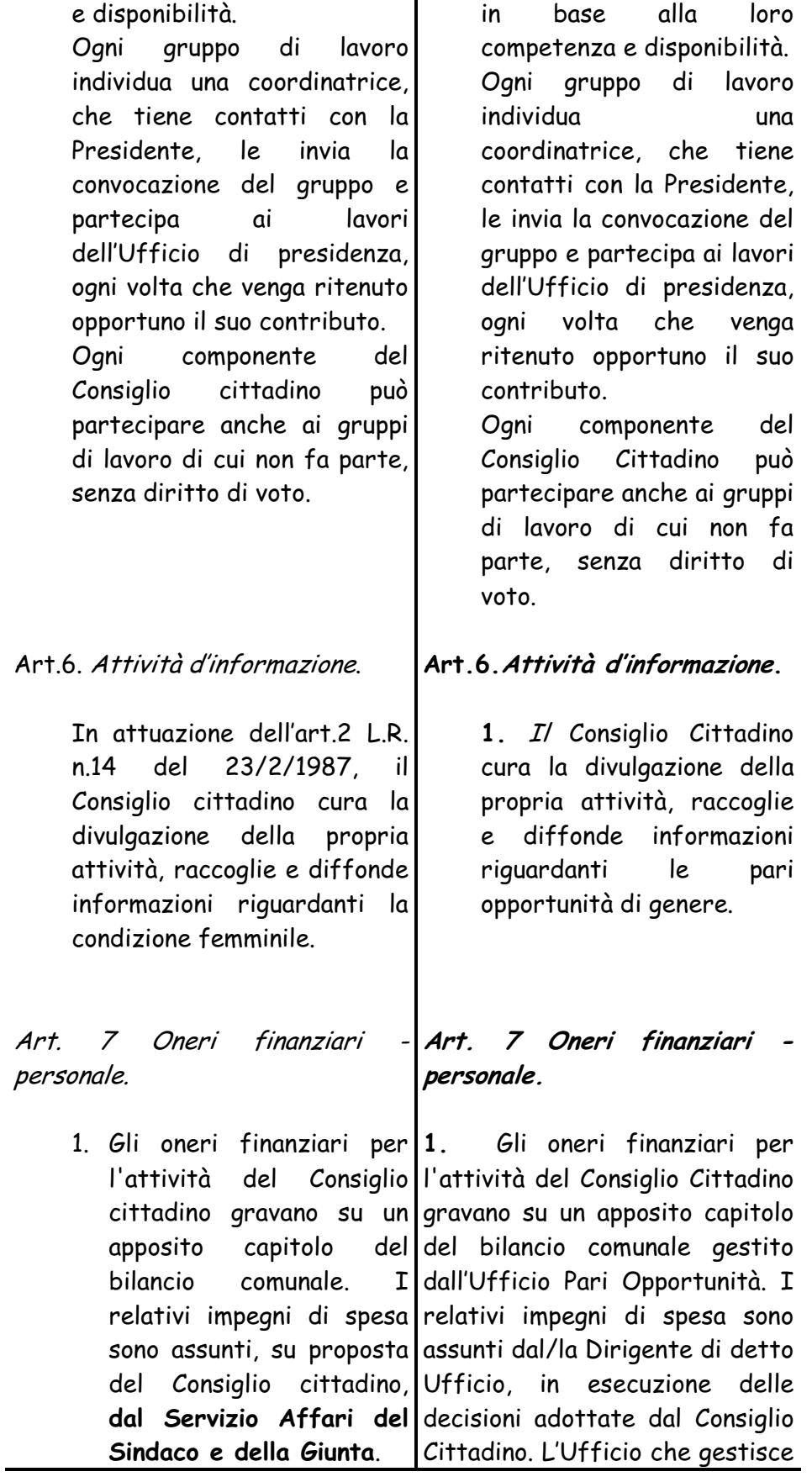

23/05/2007 16.50.00 Pagina 12 di 13

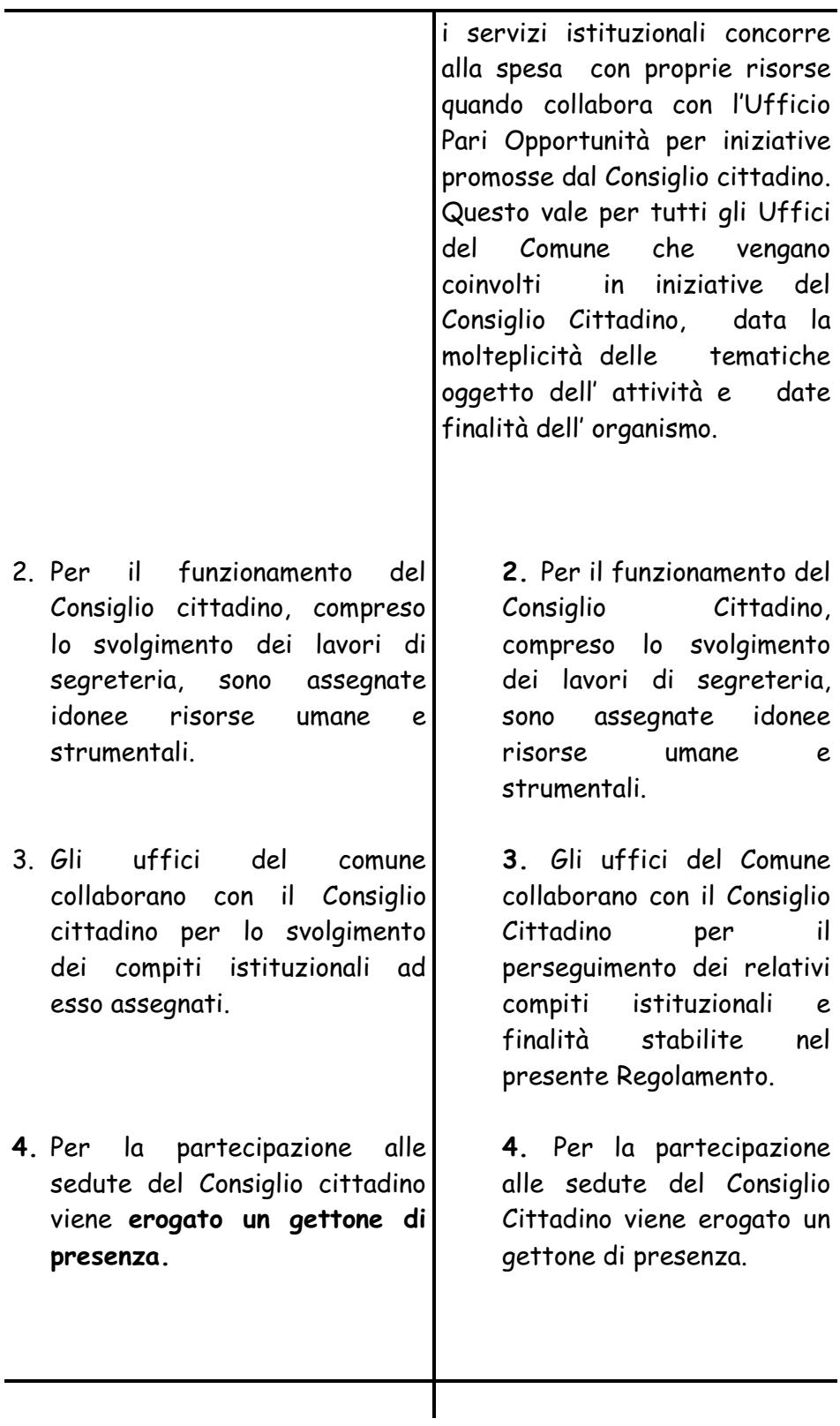